# Write Threshold Setting: \_ExxDRT401\_WriteThreshold

| Basic function                       | Writes the threshold s                                                                                                    | etting to a Dig            | jital Type Sensor in t                                                              | he DeviceNet                                                   | t network.                                                                            |  |
|--------------------------------------|----------------------------------------------------------------------------------------------------|----------------------------|-------------------------------------------------------------------------------------|----------------------------------------------------------------|---------------------------------------------------------------------------------------|--|
| Symbol                               | Start Trigger  Busy Flag  Master Unit number  Slave node address  Sensor Amplifier unit number                                                                                                    |                            | _ExxDRT401_Write (BOOL) EN (INT) MasterUnitNo (INT) NodeNo (INT) SensorUnitNo (INT) | eThreshold (BOOL) ENO (BOOL) FB_BUSY (BOOL) FB_OK (BOOL) FB_NG | FB Busy Flag FB Normal End FB Error End                                               |  |
|                                      |                                                                                                    | reshold setting            | Threshold                                                                           |                                                                |                                                                                       |  |
| File name                            | Lib\FBL\omronlib\Digi                                                                                                    |                            |                                                                                     |                                                                | reshold10.cxf                                                                         |  |
| Applicable models                    | Applicable Master Units Applicable Slave Units                                                                                                    | E3X-DRT21-                 |                                                                                     |                                                                |                                                                                       |  |
|                                      | Applicable Sensor<br>Amplifiers                                                                                                    | E3C Series:<br>E2C Series: | E3C-LDA two-outpu<br>E2C-EDA two-outpu                                              | t models and<br>it models and                                  | V-S, and E3X-DARM-S<br>E3C-LDA input models<br>E2C-EDA input models                   |  |
|                                      | CPU Unit                                                                                                    | CJ1*-CPU**I                | H Unit version 3.0 H Unit version 3.0 * Unit version 3.0 c                          | or higher                                                      |                                                                                       |  |
|                                      | CX-Programmer                                                                                                    | Version 5.0 c              | or higher                                                                           | -                                                              |                                                                                       |  |
| Function description  FB precautions | <ul> <li>If a Mobile Console is connected when the power is turned ON, the function cannot be used because communications cannot be established with the Sensor.</li> <li>The Sensor must be in RUN mode. The function cannot be used when the Sensor is in another mode, i.e., SET mode.</li> <li>CPU Unit Settings         PLC Setup: Shared Settings for Communications Instructions in FBs</li> <li>DeviceNet Response Timeout Time (default: 2 s)         A Timeout time of 10 s or higher is recommended.</li> <li>Number of retries (default: 0)</li> <li>Shared Resources</li> <li>Communications ports (internal logical ports)</li> <li>Other</li> <li>Communications must be within one network and cannot cross to another network.</li> <li>Writes the threshold setting to the Sensor Amplifier in the DeviceNet network with the specified Master Unit number, Slave node address, and Sensor Amplifier unit number.</li> <li>The FB is processed over multiple cycles. The FB_BUSY output variable can be used to check whether the FB is being processed.</li> <li>FB_OK or FB_NG will be turned ON for one cycle only after processing is completed. Use these flags to detect the end of FB processing.</li> <li>Timing Chart</li> <li>Start Trigger</li> <li>ON OFF</li> <li>FB Busy Flag (FB_BUSY)</li> <li>ON OFF</li> </ul> |                            |                                                                                     |                                                                |                                                                                       |  |
|                                      | FB Normal End (FB_<br>FB Error End (FB_NG)                                                                                                    |                            |                                                                                     |                                                                | mal End Flag goes ON when the results of ation are reflected in the Sensor Amplifier. |  |
| EN input                             |                                                                                                    | between an u               | upwardly differentiate                                                              | ed condition for                                               | or the start trigger and the FB_BUSY                                                  |  |
| Restrictions Input variables         | <ul> <li>output from the FB.</li> <li>Always use an upwardly differentiated condition for EN.</li> <li>If the input variables are out of range, the ENO Flag will turn OFF and the FB will not be processed.</li> </ul>                                                                                                    |                            |                                                                                     |                                                                |                                                                                       |  |
| Output<br>variables                  | <ul> <li>This FB requires multiple cycles to process. Always connect an OR including the FB_BUSY output variable to the EN input variable to ensure that the FB is processed to completion (see <i>Symbol</i>).</li> <li>Do not turn the FB_BUSY output variable ON or OFF outside the FB.</li> </ul>                                                                                                    |                            |                                                                                     |                                                                |                                                                                       |  |

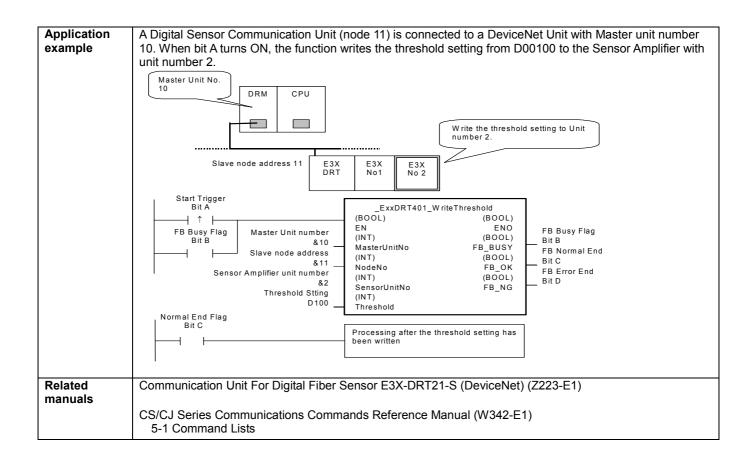

# Variable Tables Input Variables

| Name                         | Variable name | Data type | Default | Range                                    | Description                                                                                                    |
|------------------------------|---------------|-----------|---------|------------------------------------------|----------------------------------------------------------------------------------------------------|
| EN                           | EN            | BOOL      |         |                                          | 1 (ON): FB started<br>0 (OFF): FB not started.                                                                                                    |
| Master Unit No.              | MasterUnitNo  | INT       | &0      | &0 to &15<br>#0 to #F                    | Specify the unit number of the DeviceNet Unit.                                                                                                    |
| Slave node address           | NodeNo        | INT       | &0      | &0 to &63                                | Specify the node address of the slave.                                                                                                    |
| Sensor Amplifier unit number | SensorUnitNo  | INT       | &1      | &1 to &13<br>or<br>&1 to &16             | Depending on the communication mode setting, the maximum number of connectable Units is either 13 or 16 Units.  Specify a unit number within the allowed range.  Refer to the <i>Related Manuals</i> for details. |
| Threshold Setting            | Threshold     | INT       | &0      | Depends<br>on the<br>Sensor<br>Amplifier | Specifies the threshold setting to be written to the Sensor Amplifier. Please specify it by the one's complement expression for a minus data.                                                                     |

### **Output Variables**

| Output variables  |               |           |       |                                                   |
|-------------------|---------------|-----------|-------|---------------------------------------------------|
| Name              | Variable name | Data type | Range | Description                                       |
| ENO               | ENO           | BOOL      |       | 1 (ON): FB processed normally.                    |
| (May be omitted.) |               |           |       | 0 (OFF): FB not processed or ended in an error.   |
| FB Busy Flag      | FB_BUSY       | BOOL      |       | Automatically turns OFF when processing is        |
|                   |               |           |       | completed.                                        |
| FB Normal End     | FB_OK         | BOOL      |       | Turns ON for one cycle when processing ends       |
|                   |               |           |       | normally.                                         |
| FB Error End      | FB_NG         | BOOL      |       | Turns ON for one cycle when processing ends in an |
|                   |               |           |       | error.                                            |

#### **Internal Variables**

Internal variables are not output from the FB.

If the FB NG Flag turns ON, the following internal variables can be monitored to obtain information on the error.

| Name                        | Variable name      | Data type | Range | Description                                                                                                    |
|-----------------------------|--------------------|-----------|-------|----------------------------------------------------------------------------------------------------|
| FINS error code             | FINS_ErrorCode     | WORD      |       | The FINS error code is output. A code of #0000 is output for a normal end. Refer to the <i>Related Manuals</i> for details on the error codes.           |
| Explicit message error code | Explicit_ErrorCode | WORD      |       | Outputs the explicit message error code. A code of #0000 is output for a normal end. Refer to the <i>Related Manuals</i> for details on the error codes. |

## **Explicit Error Code Details**

| Explicit Error Gode Details |                     |                                                                   |  |
|-----------------------------|---------------------|-------------------------------------------------------------------|--|
| Code                        | Contents            | Meaning                                                           |  |
| #0000                       | Normal end          |                                                                   |  |
| #16FF                       | No Sensor Amplifier | There is no Sensor Amplifier with the specified unit number.      |  |
| #0CFF                       | Not executable      | The specified command cannot be executed.                         |  |
|                             |                     | A Mobile Console is connected.                                    |  |
|                             |                     | There is an error in communications with the Sensor Amplifier.    |  |
|                             |                     | The Sensor Amplifier is in an operation mode other than RUN mode. |  |
|                             |                     | The FB was executed for a Sensor Amplifier that is not supported. |  |
| #0EFF                       | Not supported.      | The specified write command is not supported.                     |  |

#### **Version History**

| Version | Date    | Contents            |
|---------|---------|---------------------|
| 1.00    | 2005.4. | Original production |

#### Note

This manual is a reference that explains the function block functions.

It does not explain the operational limitations of Units, components, or combinations of Units and components. Always read and understand the Operation Manuals for the system's Units and other components before using them.